Document number: P2430R0 Date: 2021-08-19 Project: Programming Language C++ Audience: LEWG, SG1 Reply-to: Christopher Kohlhoff <chris@kohlhoff.com>

## Partial success scenarios with P2300

The following slides were presented during LEWG/SG1 discussion of P2300 to illustrate the problem of delivering "partial success" results. An operation with "partial success" semantics delivers both the reason for failing to achieve complete success, and an indication of what partial side effects have been established. Due to the limitations of the set\_error channel (which has a single "error" argument) and set done channel (which takes no arguments), partial results must be communicated down the set value channel. When one operation is composed in terms of another, a completion on any of the set value, set error, or set done (i.e. cancellation) channels can be a trigger for a partial result.

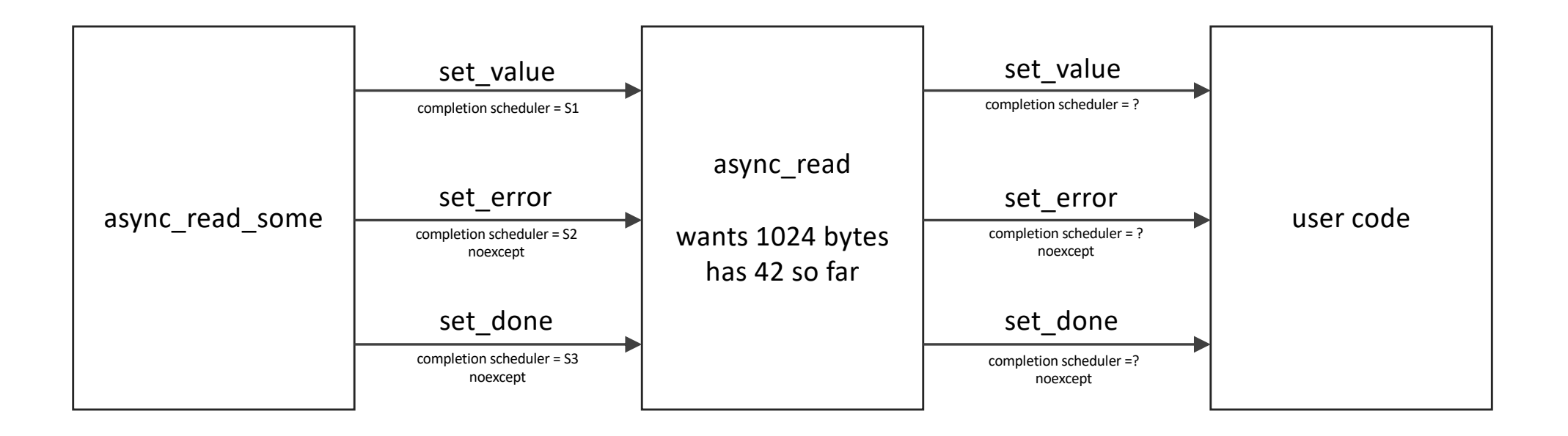

## async\_read\_some success, async\_read complete

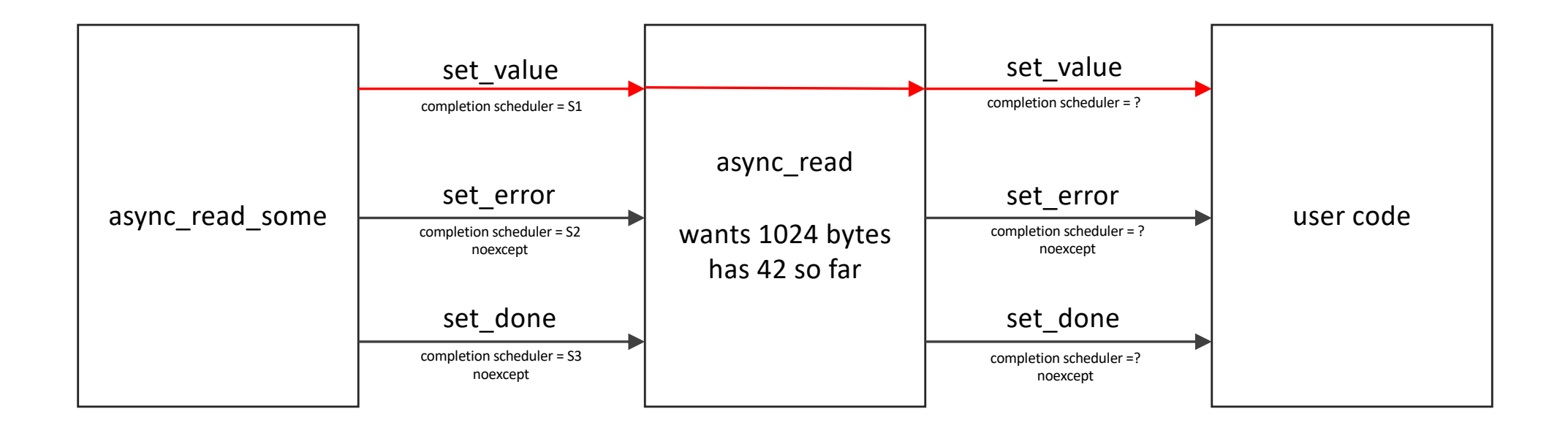

## async\_read\_some failure

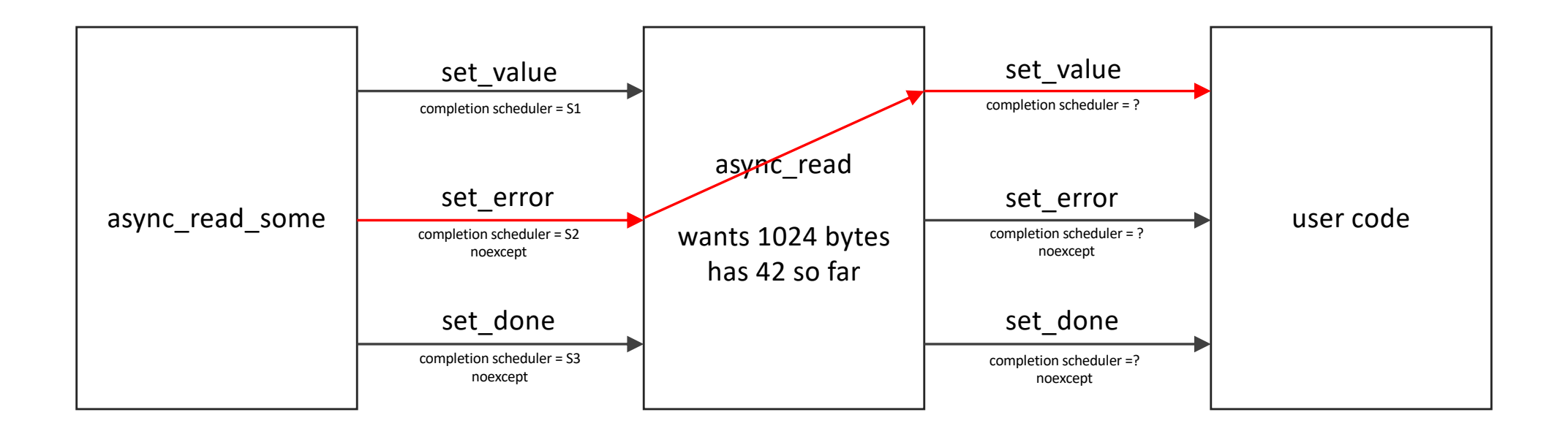

## async\_read\_some cancelled

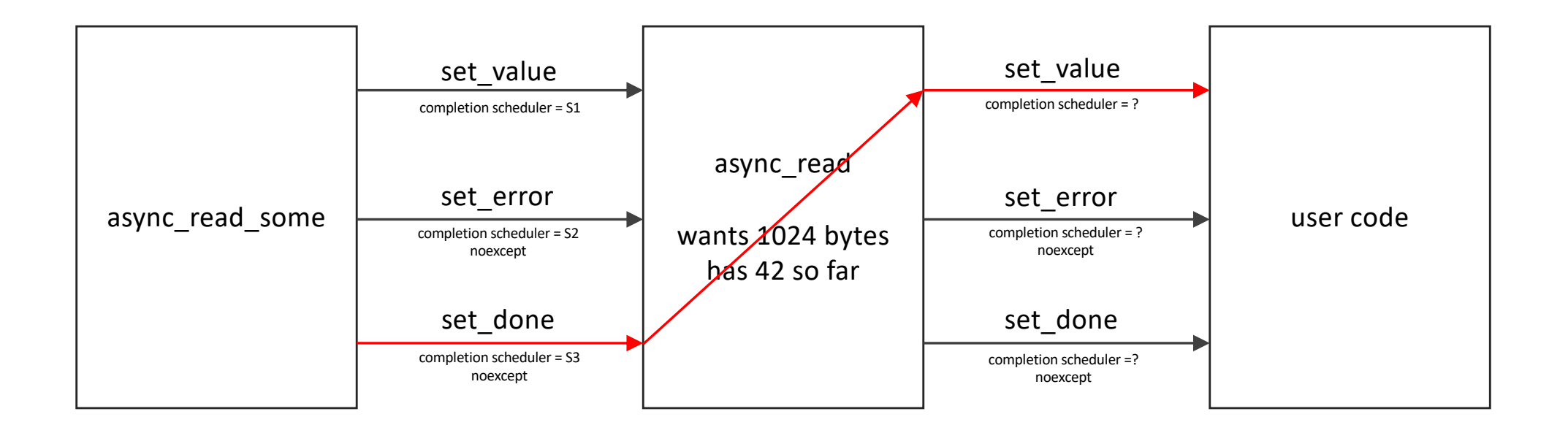

async\_read\_some cancel attempted, success wins race, check stop\_token explicitly

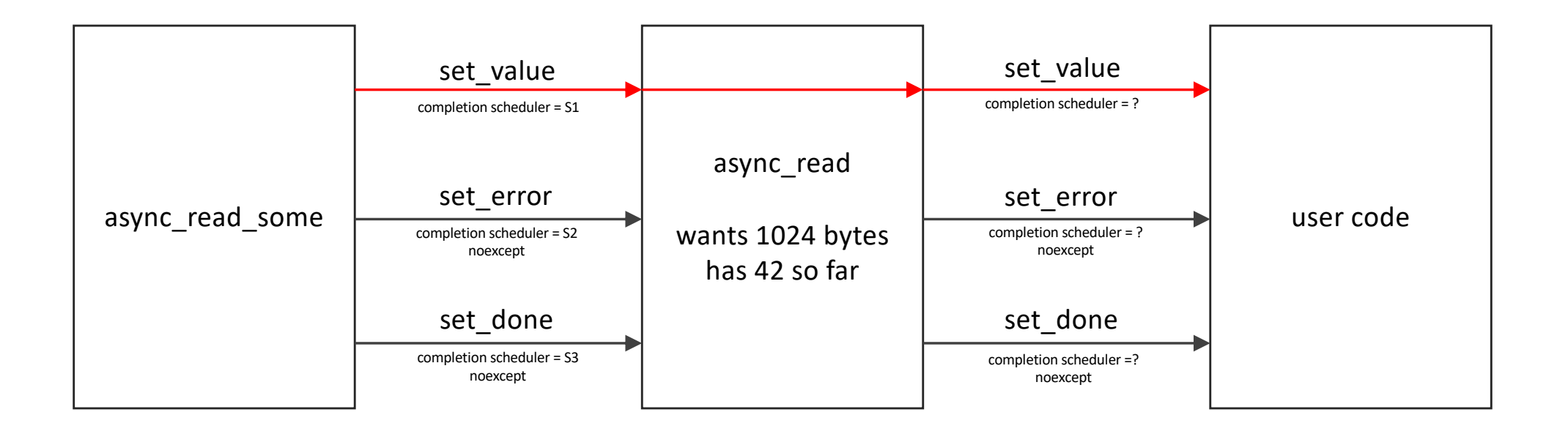

async\_read\_some cancel attempted, success wins race, check stop\_token implicitly

![](_page_6_Figure_1.jpeg)